### week 9, continued

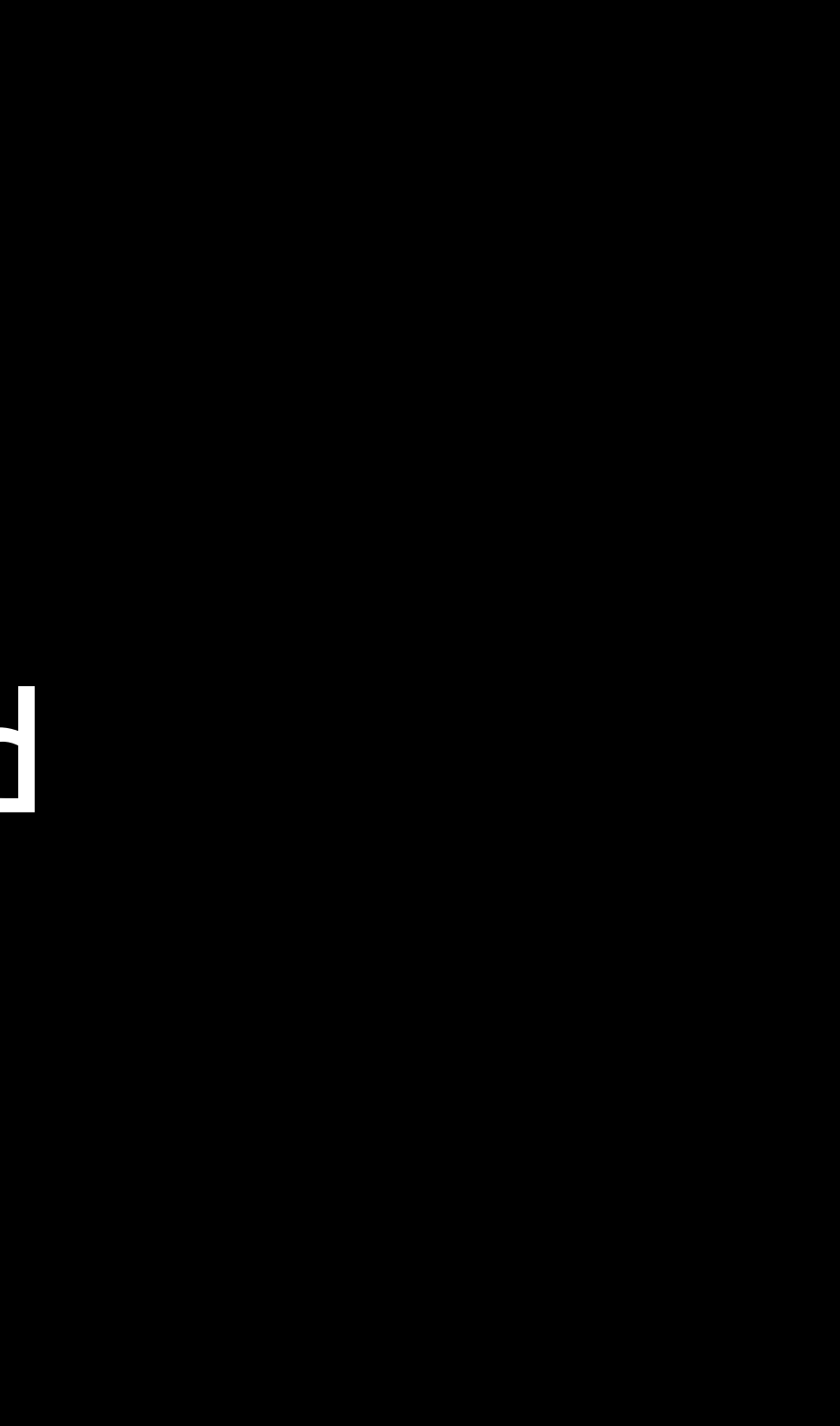

# HTML

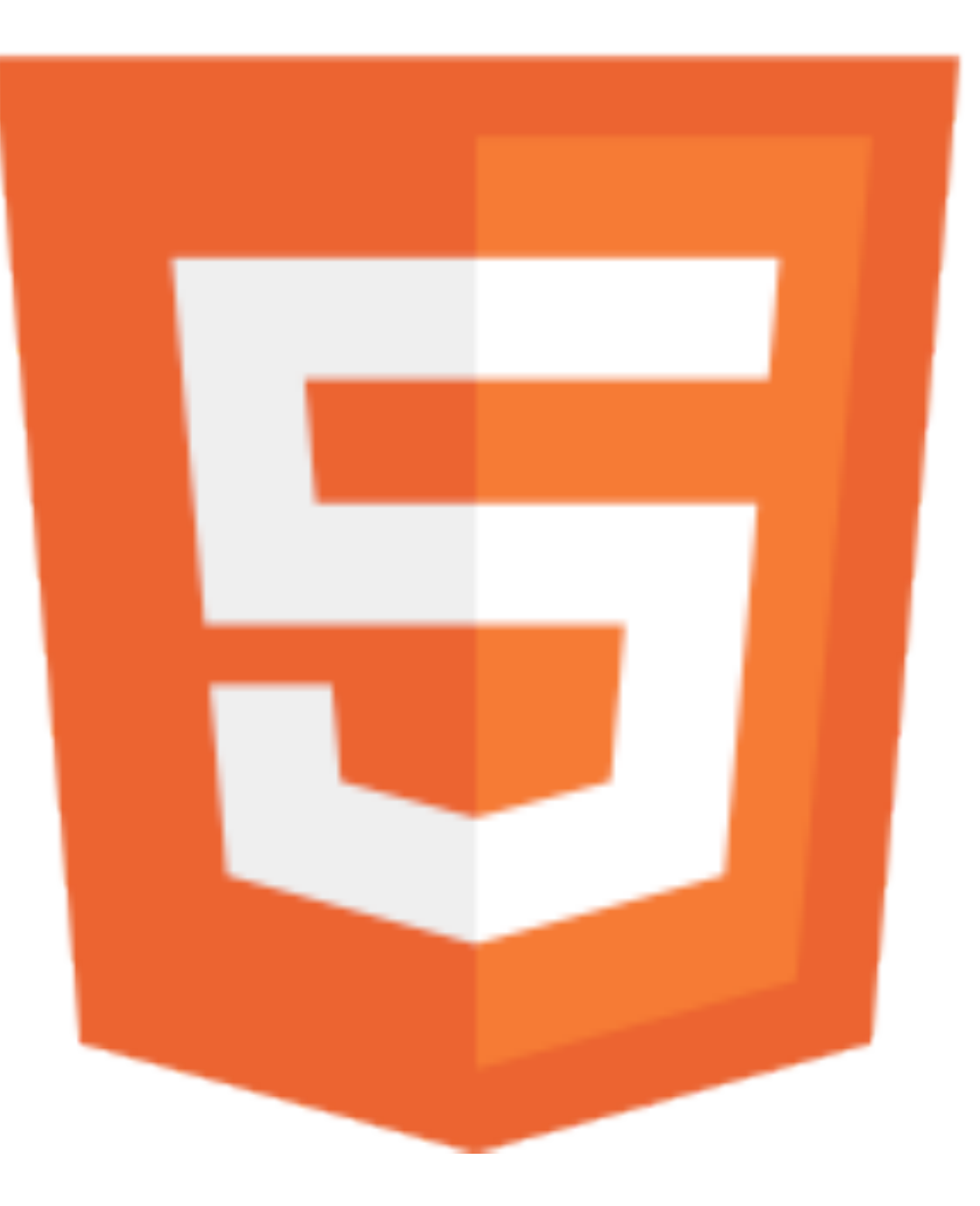

[http://en.wikipedia.org/w/index.php?title=File:HTML5-logo.svg&page=1](http://en.wikipedia.org/wiki/Birthday_paradox)

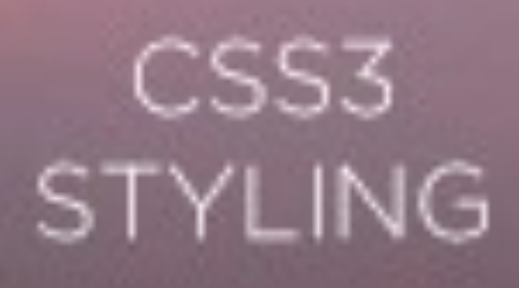

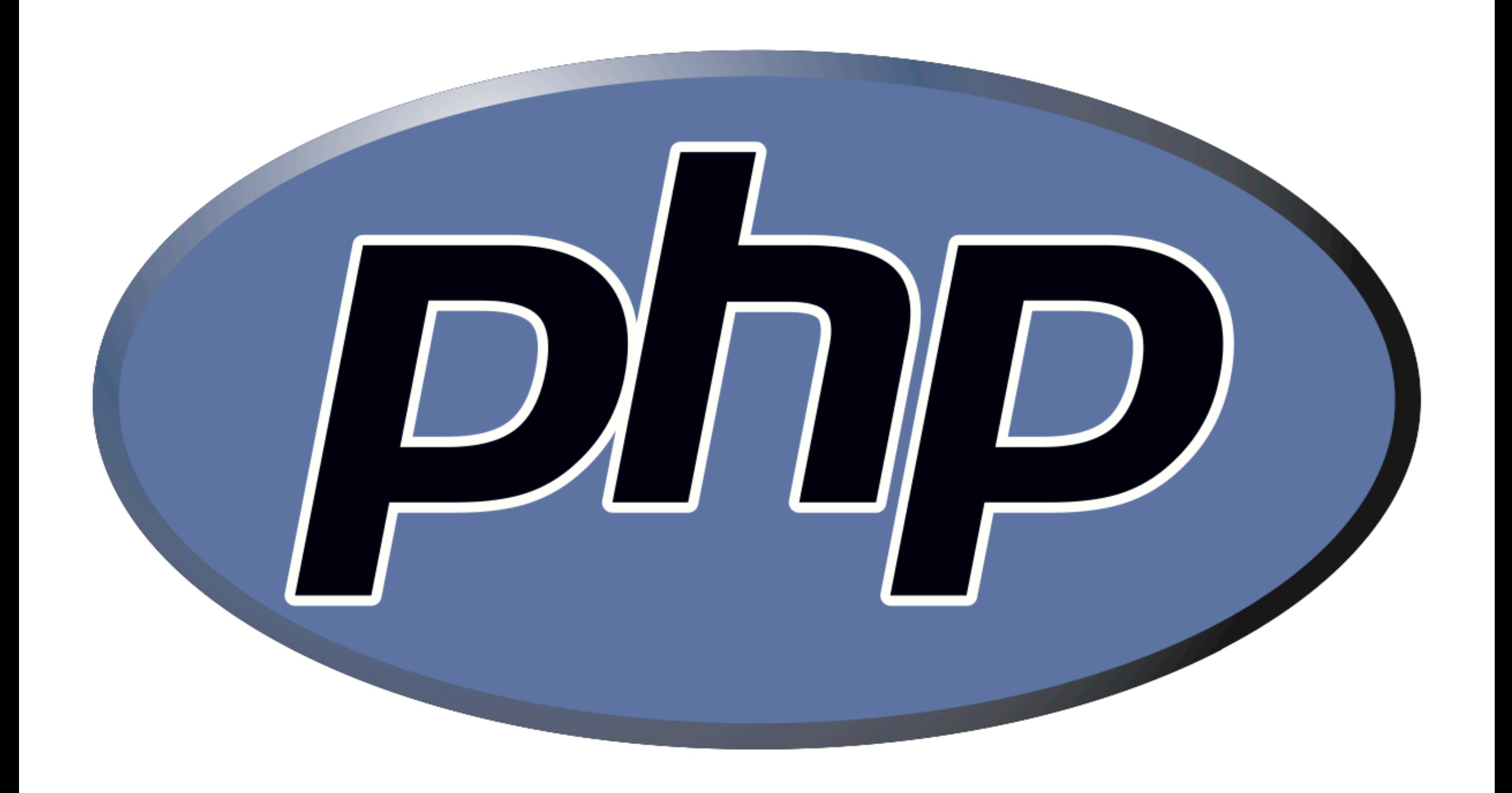

# superglobals

- \$\_COOKIE \$\_GET \$\_POST \$\_SERVER
- \$\_SESSION
- ...

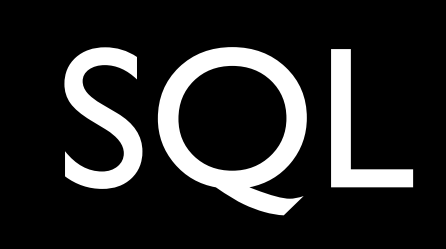

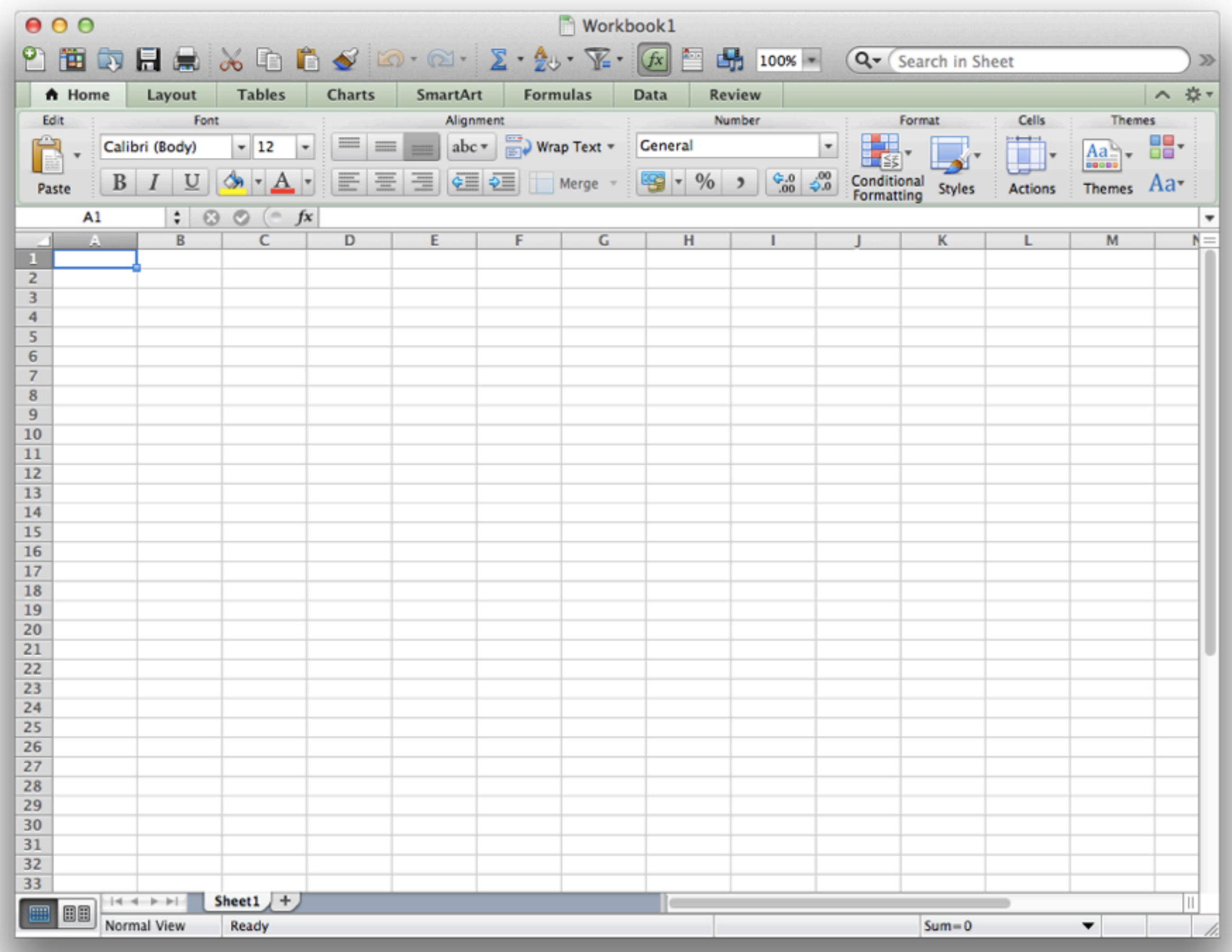

## SQL

## DELETE INSERT UPDATE

### SELECT

...

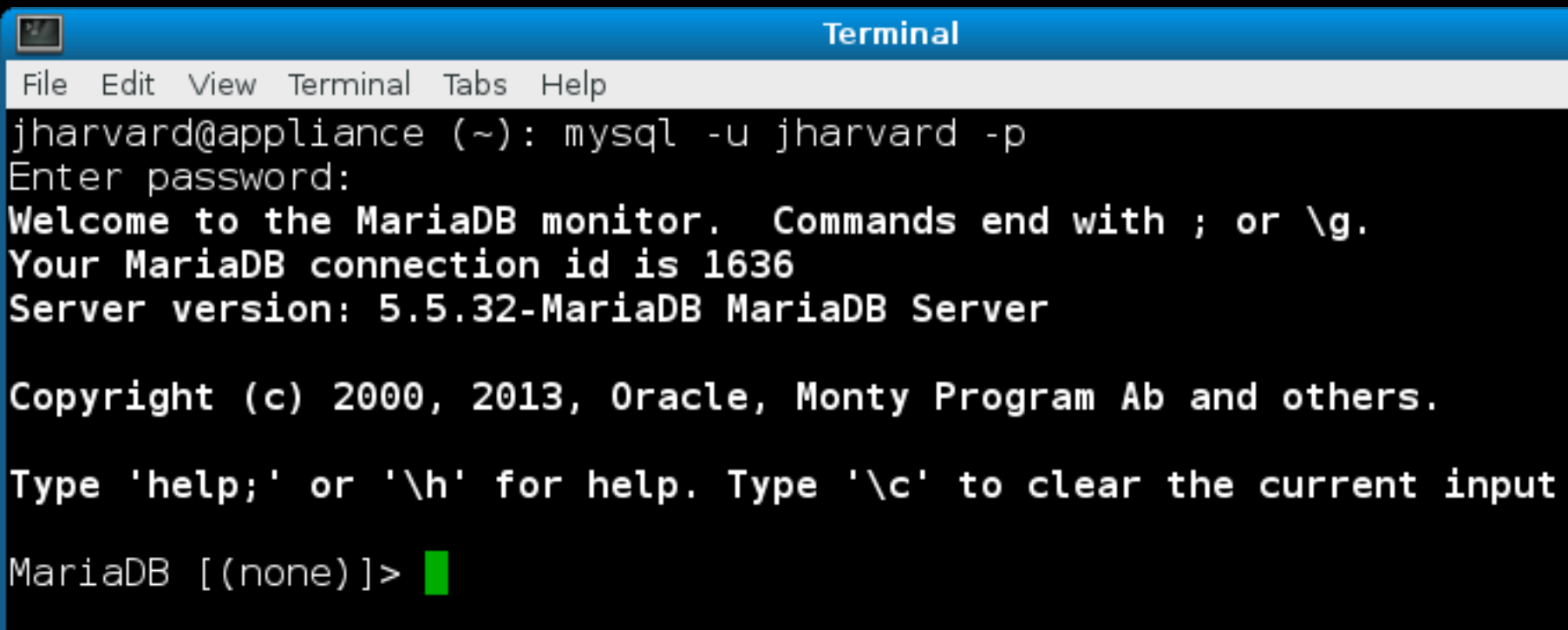

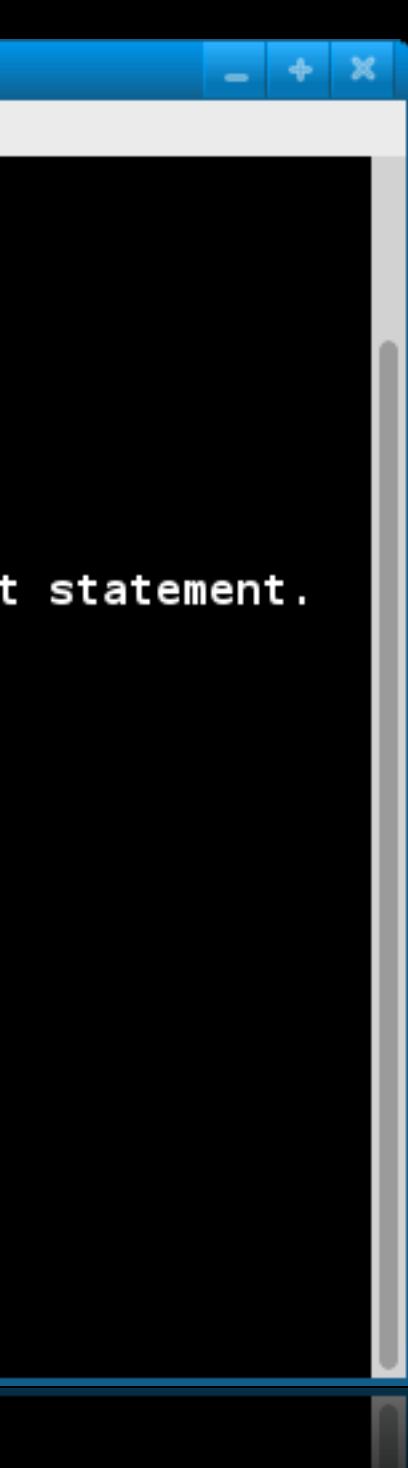

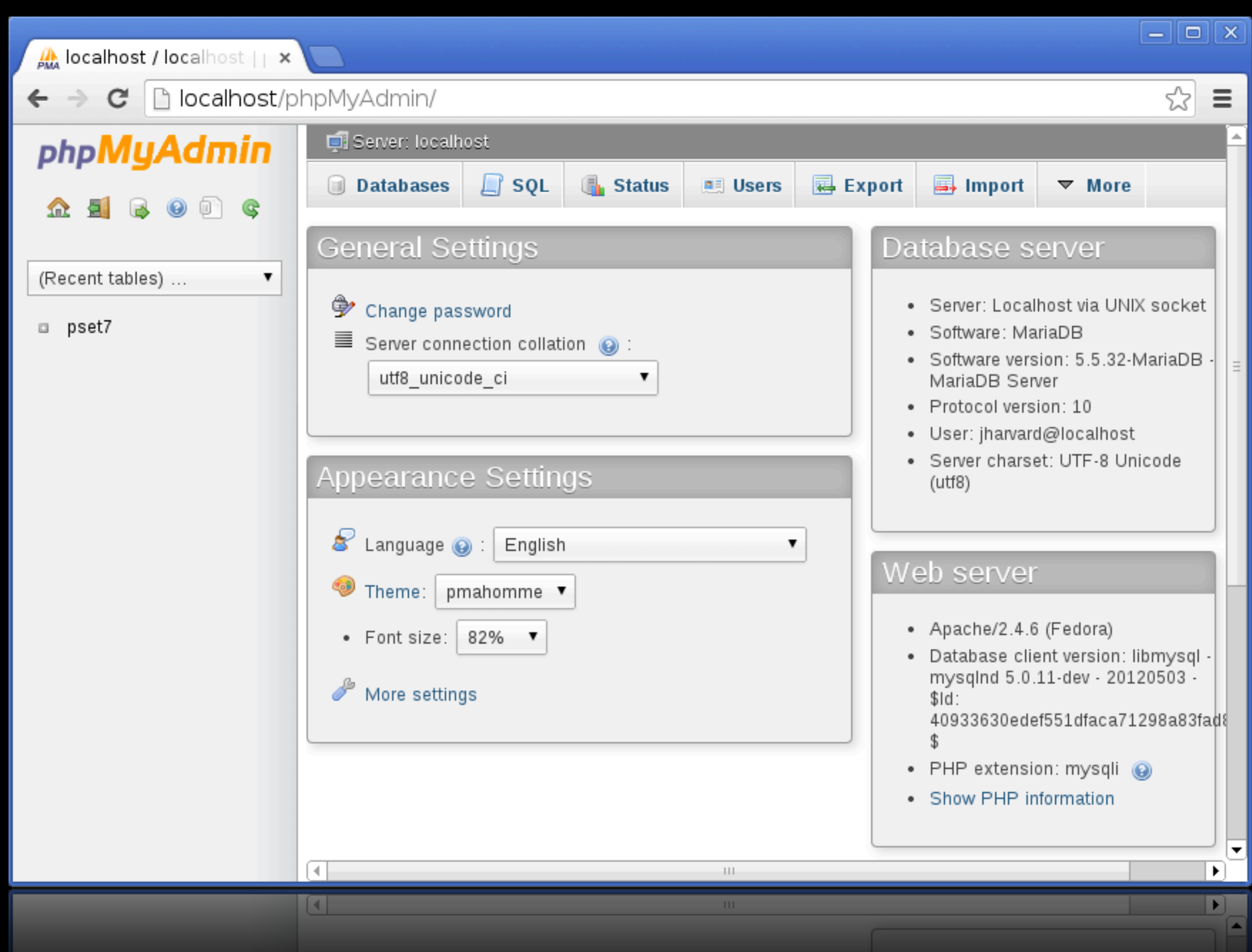

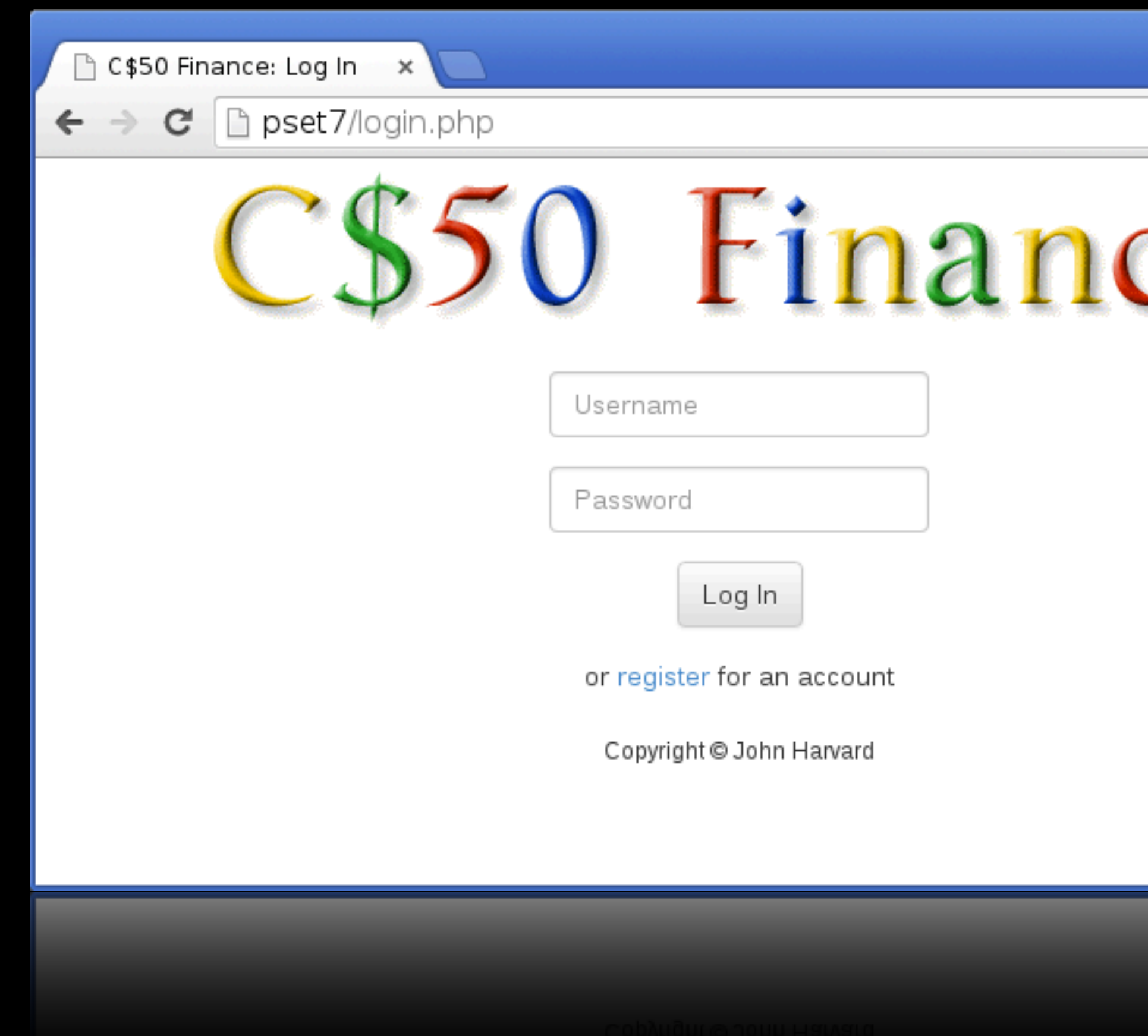

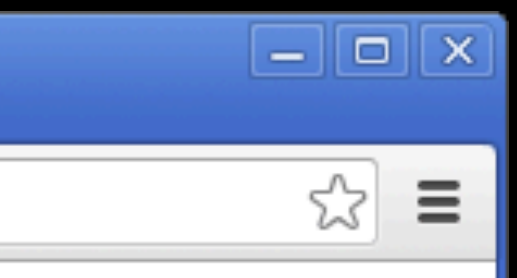

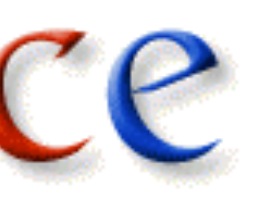

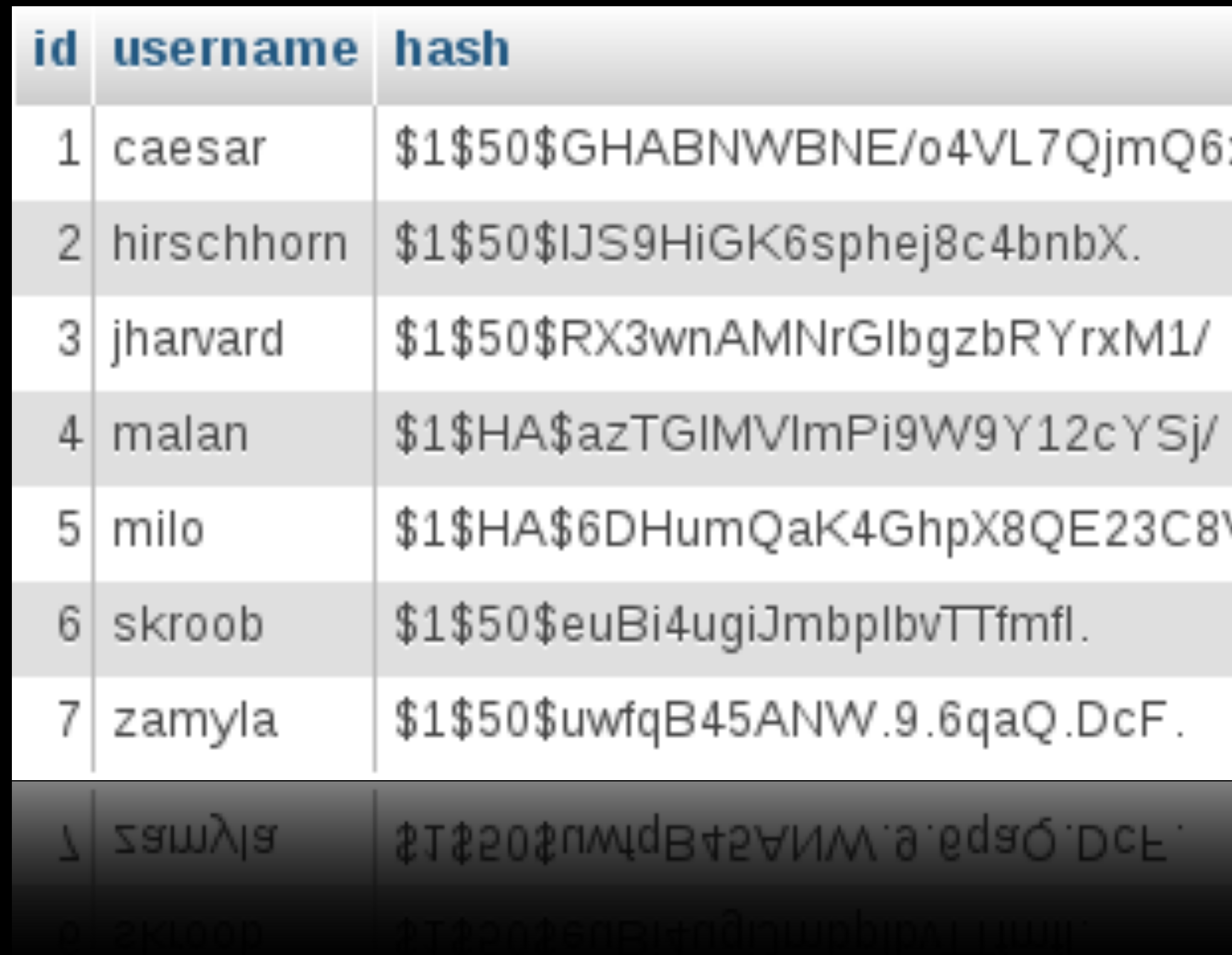

### DcF.

### ) GE i

### E23C8V1

rxM1/

### jХ.

QjmQ6x0

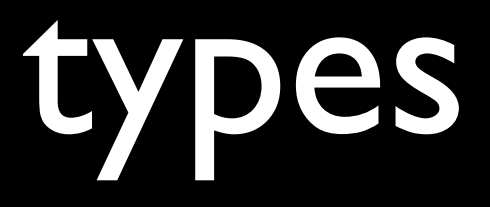

- CHAR
- VARCHAR
- INT

- BIGINT
- DECIMAL
- DATETIME

• ...

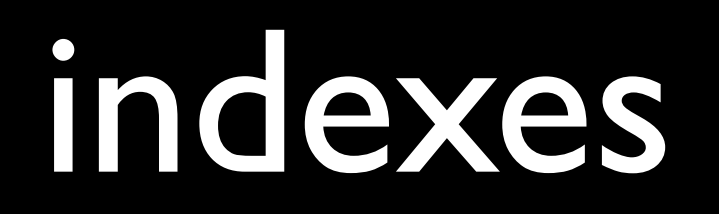

- FULLTEXT
- UNIQUE
- INDEX
- **PRIMARY**

# storage engines

- InnoDB
- MyISAM
- Archive
- Memory

• ...

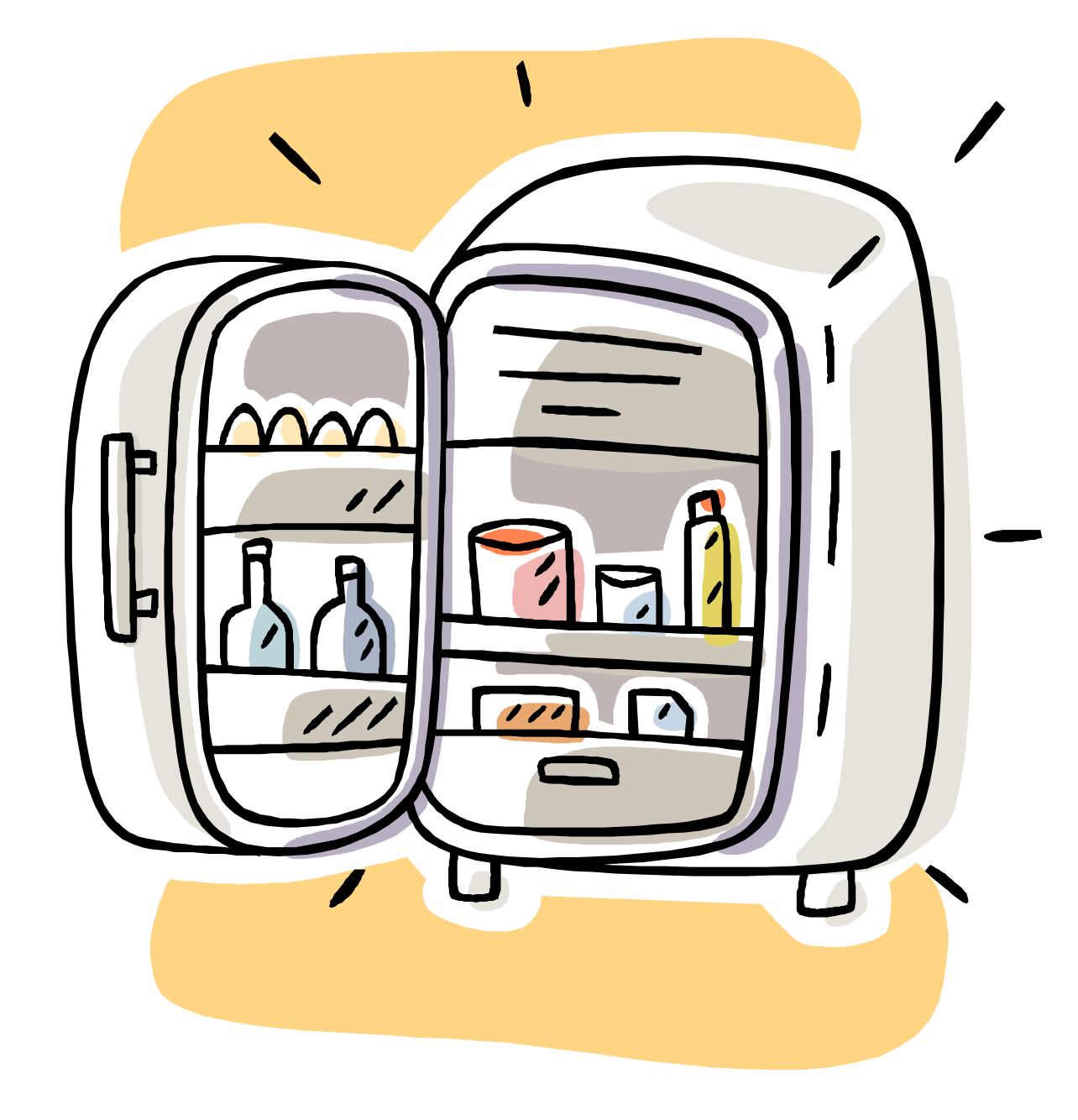

### atomicity

### INSERT INTO table (id, symbol, shares) VALUES(7, 'DVN.V', 10) ON DUPLICATE KEY UPDATE shares = shares + VALUES(shares)

### transactions

START TRANSACTION; UPDATE account SET balance = balance - 1000 WHERE number = 2; UPDATE account SET balance = balance  $+$  1000 WHERE number = 1; COMMIT;

### JavaScript

<https://developer.mozilla.org/en-US/docs/JavaScript/Guide>

## functions

main

### conditions

**if (condition) { // do this } else if (condition) { 17** do that **} else {** // do this other thing **}**

## Boolean expressions

### **if (condition || condition) {** // do this **}**

## Boolean expressions

**if (condition && condition) {** // do this **}**

### switches

```
switch	(expression)
{
    				case	i:
        // do this
         break;
    case j:
         // do that
         break;
    				default:
         // do this other thing
         break;
}
```
### **for (initializations; condition; updates) {**  $\overline{11}$  do this again and again **}**

### **while (condition) {** // do this again and again **}**

**do { // do this again and again } while (condition);**

### for (var i in array) **{** // do this with array[i] **}**

### arrays var numbers = [4, 8, 15, 16, 23, 42];

### variables

var  $s = "hello, world";$ 

### objects var quote = {symbol: "FB", price: 49.26};

## objects

```
var student =
{
    id: 1,
    				house:	"Winthrop	House",
    name: "Zamyla Chan"
};
```
## JSON

```
var staff = [				{
          "id": 1,"house": "Eliot House",
          								"name":	"Joseph	Ong"
     				},
     				{
          								"id":	2,
          "house": "Winthrop House",
          								"name":	"R.J.	Aquino"
     				},
     				{
          "id": 3,
           "house": "Mather House",
          								"name:	"Lucas	Freitas"
     				}
];
```
## ajax

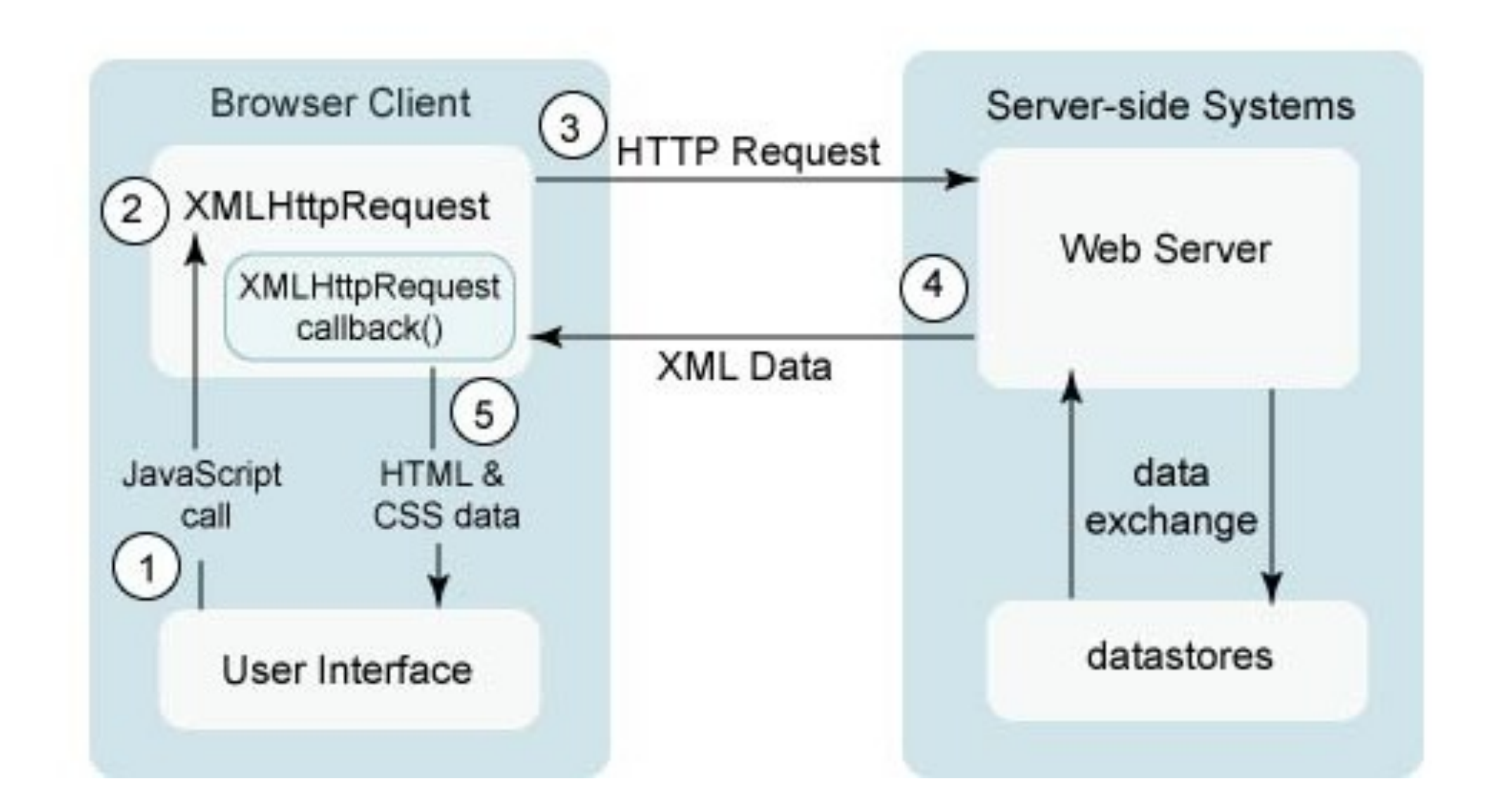

source unknown

### event handlers

onblur onchange onclick onfocus onkeydown onkeyup onload onmousedown onmouseup onmouseout onmouseover onmouseup onresize onselect onsubmit

### to be continued...

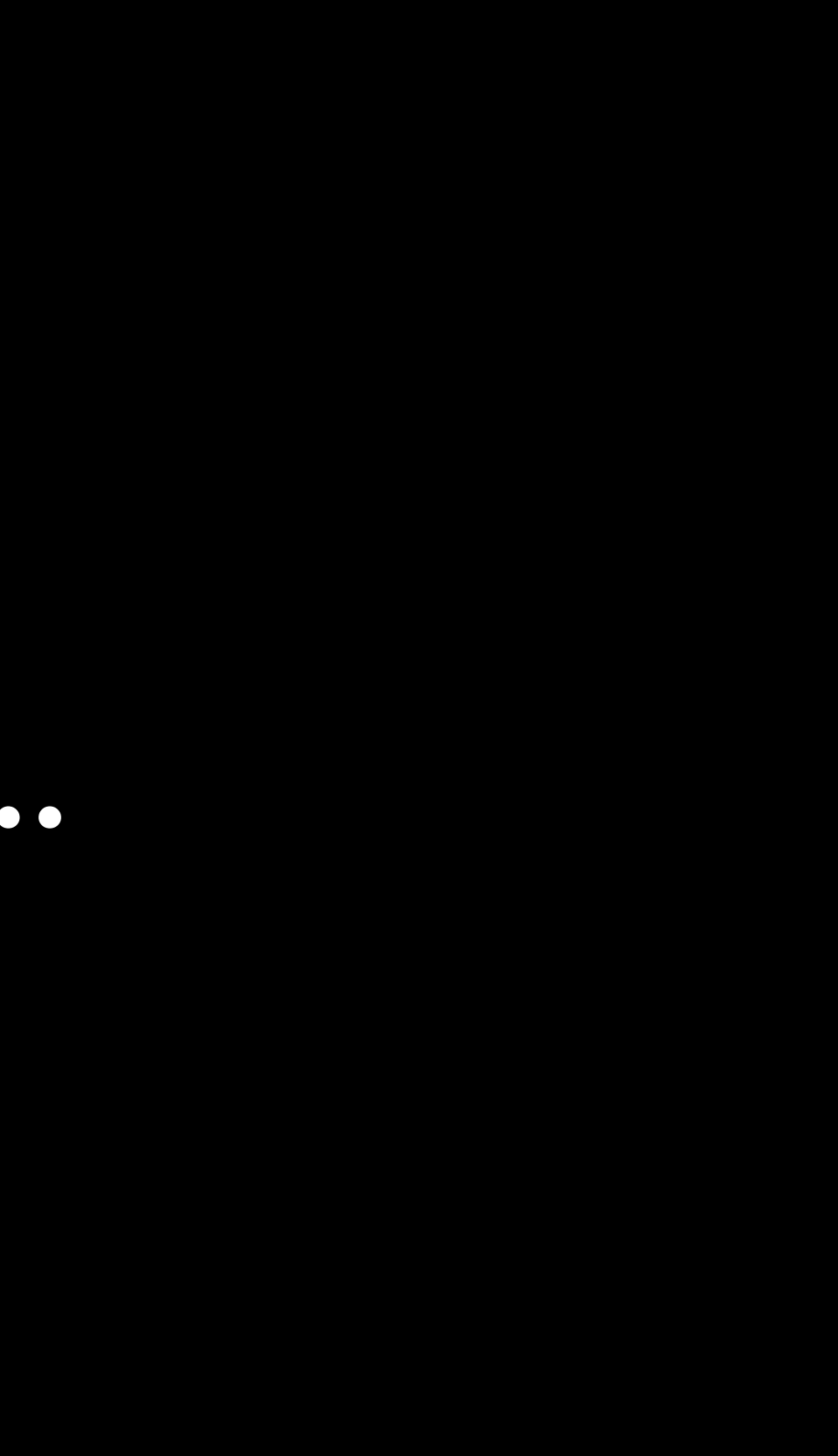